iulie 2023

96

# NeuMoDx™ LDT Master Mix, RNA Instrucțiuni de utilizare

Versiunea 1

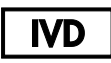

A se utiliza pentru diagnosticarea in vitro cu sistemele NeuMoDx 288 și NeuMoDx 96 Molecular System

R only

Doar pe bază de rețetă

 $\epsilon$ 

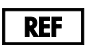

310100

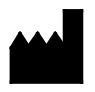

NeuMoDx Molecular, Inc. 1250 Eisenhower Place Ann Arbor, MI 48108 USA

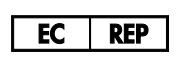

Emergo Europe B.V. Westervoortsedijk 60 6827 AT Arnhem The Netherlands

40600594-RO\_B

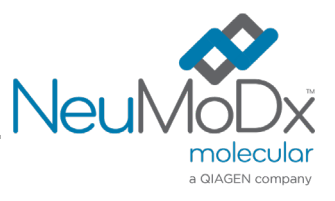

Pentru instrucțiuni detaliate, consultați *Manualul de operare NeuMoDx 288 Molecular System*; Nr.P. 40600108

Pentru instrucțiuni detaliate, consultați *Manualul de operare NeuMoDx 96 Molecular System;* Nr.P. 40600317

## Conținut

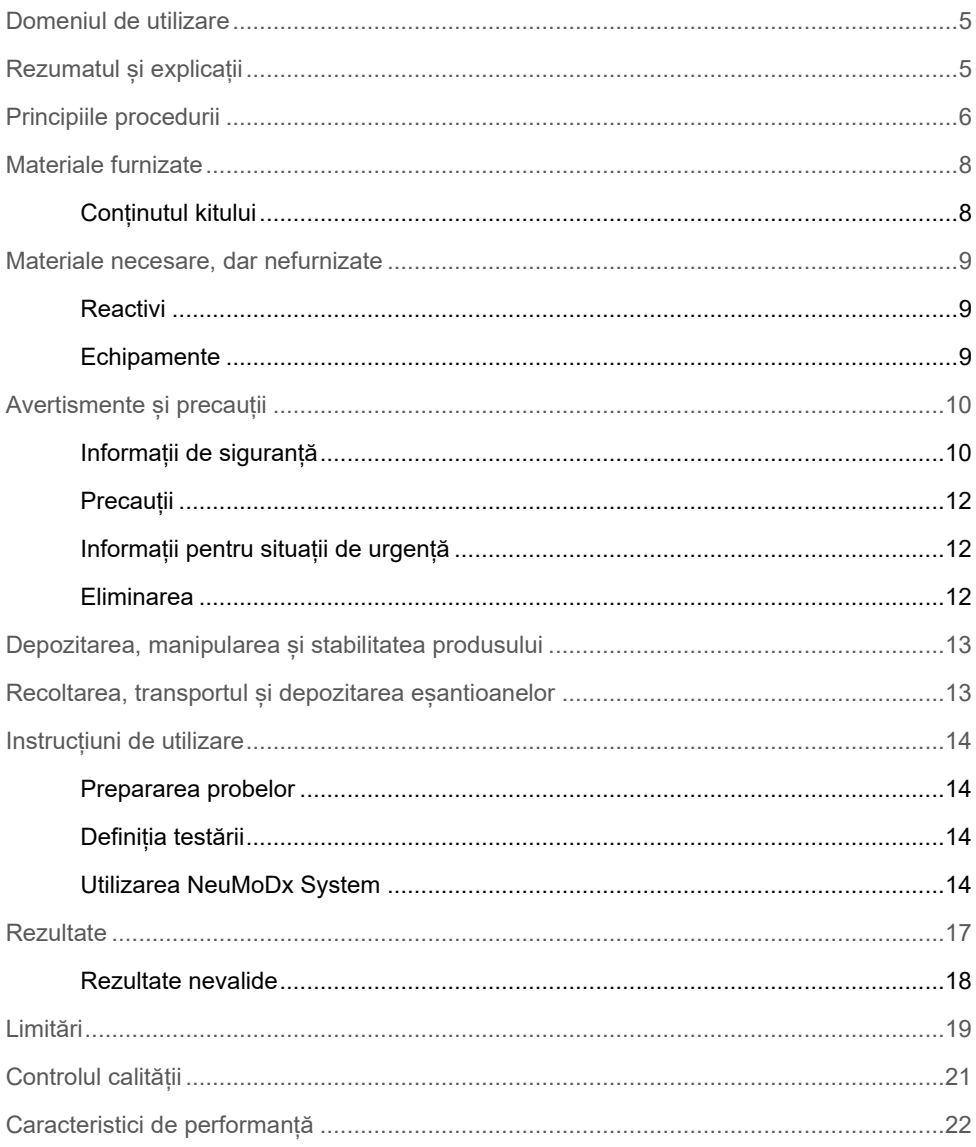

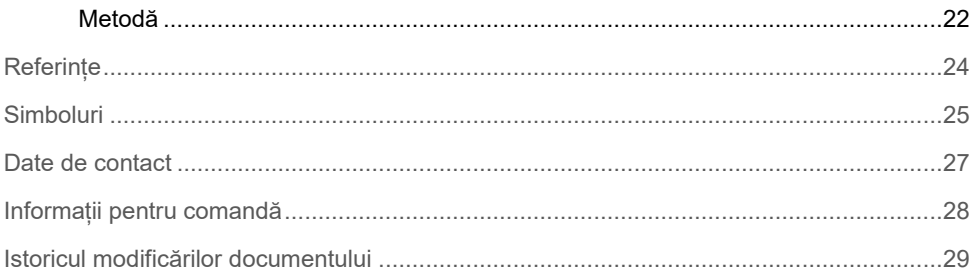

### <span id="page-4-0"></span>Domeniul de utilizare

NeuMoDx LDT Master Mix, RNA este o bandeletă cu 16 godeuri, care conține un reactiv de amestec master mix RT-PCR în timp real, brevetat, stabil la temperatura camerei, care, utilizat împreună cu soluțiile de amorsare și sondele specifice testului, îi permite unui laborator să dezvolte și să pună în aplicare rapid testări dezvoltate în laborator (Laboratory Developed Test, LDT) pe NeuMoDx 288 Molecular System și NeuMoDx 96 Molecular System (sistemele NeuMoDx System). În afară de soluțiile de amorsare și sondele specifice LDT, NeuMoDx LDT Master Mix, RNA încorporează toți reactivii necesari pentru RT-PCR în timp real. După validarea de către laboratorul utilizatorului ca parte a LDT, acest reactiv poate fi folosit ca o componentă cheie pentru automatizarea rapidă a LDT.

### <span id="page-4-1"></span>Rezumatul și explicații

Testările dezvoltate în laborator, care încorporează NeuMoDx LDT RNA Master Mix Test Strip și care sunt aplicate pe NeuMoDx System oferă laboratoarelor clinice o modalitate simplă, eficientă și directă de a integra rapid LDT-urile pentru operațiuni de la prelevare a probelor până la obținerea rezultatelor. NeuMoDx System încorporează extracția, purificarea, amplificarea și interpretarea rezultatelor. Sistemul oferă posibilitatea de a combina procesul universal de izolare a acidului nucleic cu utilizarea NeuMoDx LDT Master Mix, RNA și reactivi universali (RT-)PCR revers-transcriere în timp real, pentru a oferi rezultate foarte precise pentru LDT-uri din probe clinice neprocesate. Utilizatorul furnizează pur și simplu soluțiile de amorsare și sondele specifice testului pe o NeuMoDx LDT Primer/Probe Strip [REF 100400] separată și definește profilul termic dorit RT-PCR în timp real. Odată ce eșantioanele clinice și reactivii specifici analizei sunt încărcați corespunzător în NeuMoDx System, sistemul începe automat procesarea probelor.

### <span id="page-5-0"></span>Principiile procedurii

Sistemele NeuMoDx System utilizează o combinație de căldură, enzime litice și reactivi de extracție pentru a efectua liza celulară, extracția ARN și inactivarea/îndepărtarea inhibitorilor din eșantioane clinice neprocesate înainte de prezentarea ARN-ului extras pentru detecția prin RT-PCR în timp real. La realizarea lizei, acizii nucleici degajați sunt captați de particule paramagnetice. Particulele, împreună cu acizii nucleici legați, sunt încărcate apoi în NeuMoDx Cartridge, unde componenții nelegați/legați nespecific sunt spălați utilizând NeuMoDx Wash Reagent, iar ARN-ul legat este eluat, utilizând NeuMoDx Release Reagent. NeuMoDx System amestecă ARN-ul degajat cu soluțiile de amorsare și sondele LDT furnizate de utilizator și apoi utilizează o parte alicotă din această soluție pentru a rehidrata reactivii RT-PCR deshidratați în NeuMoDx LDT Master Mix, RNA, care conține toți reactivii necesari pentru a efectua o RT-PCR în timp real: revers-transcriptază, Taq ADN-polimerază, dNTPS, MgCl<sub>2</sub> și alți excipienți optimizați și agenți tampon. Acești reactivi deshidratați pentru test conțin, de asemenea, componenții necesari pentru a amplifica o secțiune din secvența substanței de control pentru procesarea probei (SPC2), permițând amplificarea și detecția simultană a secvențelor de ARN țintă și de control. Reactivii RT-PCR deshidratați din NeuMoDx LDT Master Mix, RNA nu conțin alte soluții de amorsare sau sonde specifice LDT (reactivi specifici testului) în afară de soluțiile de amorsare și sonda SPC2; reactivii specifici testului trebuie adăugați de către utilizator în NeuMoDx LDT Primer/Probe Strip. La amestecarea cu soluțiile de amorsare și sondele furnizate de utilizator, și la reconstituirea reactivilor RT-PCR deshidratați, NeuMoDx System distribuie amestecul pregătit compatibil cu RT-PCR în NeuMoDx Cartridge. Amplificarea și detecția secvențelor de ARN de control și țintă (dacă sunt prezente) au loc în zona camerei PCR din cartuș. Camera și cartușul sunt concepute pentru a include ampliconul după RT-PCR, astfel eliminând efectiv riscul de contaminare post-amplificare.

Revers-transcriptaza utilizează soluția de amorsare inversă specifică testului furnizată de utilizator pentru a transcrie invers ARN-ul în ADN complementar. Ulterior, PCR tradițională în timp real are loc în aceeași cameră. Țintele amplificate sunt detectate în timp real, utilizând chimia sondei de hidroliză (denumită în mod popular drept chimie TaqMan®), utilizând molecule depistate cu sonda de testare fluorogenică specifică oligonucleotidelor, specifică ampliconilor pentru țintele respective. Sondele TaqMan constau în fluorofor legat [covalent](https://en.wikipedia.org/wiki/Covalent_bond) de capătul 5' al tulpinii sondei specifice [oligonucleotidelor](https://en.wikipedia.org/wiki/Oligonucleotide) și într-o substanță extinctoare de fosforescență la capătul 3'. Desi sonda este intactă, fluoroforul și substanța extinctoare de fosforescență sunt în apropiere, ceea ce face ca molecula de substanță extinctoare de fosforescență să tempereze fluorescența emisă de fluorofor prin [FRET](https://en.wikipedia.org/wiki/F%C3%B6rster_resonance_energy_transfer)  [\(Förster Resonance Energy Transfer](https://en.wikipedia.org/wiki/F%C3%B6rster_resonance_energy_transfer), transfer de energie de rezonanță Förster).

Sondele TaqMan sunt destinate temperării într-o regiune țintă amplificată printr-un set specific de soluții de amorsare. Pe măsură ce Taq [polimeraza](https://en.wikipedia.org/wiki/Taq_polymerase) extinde [soluția de amorsare](https://en.wikipedia.org/wiki/Primer_(molecular_biology)) și sintetizează noua tulpină, activitatea [exonucleazică](https://en.wikipedia.org/wiki/Exonuclease) 5'-3' a Taq polimerazei degradează sonda care a fost temperată la șablon. Degradarea sondei degajă fluorofor și își întrerupe proximitatea față de substanța extinctoare de fosforescență, astfel prevenind efectul de temperare cauzat de FRET și permițând fluorescența fluoroforului. Semnalul de fluorescență rezultat, detectat în [ciclatorul termic](https://en.wikipedia.org/wiki/Thermal_cycler) pentru [PCR cantitativ](https://en.wikipedia.org/wiki/Quantitative_PCR) este direct proporțional cu fluoroforul degajat și poate fi corelat cu cantitatea prezentă de ARN țintă.

Pentru detecția substanței de control pentru procesarea probei, sonda TaqMan este etichetată cu o vopsea fluorescentă alternativă (535/556 nm) la capătul 5' și o substanță extinctoare de fosforescență de culoare închisă la capătul 3'. NeuMoDx System monitorizează semnalul fluorescent emis de sondele TaqMan la sfârșitul fiecărui ciclu de amplificare. Când amplificarea este completă, software-ul sistemului NeuMoDx System prezintă curbele de amplificare ale fiecărei probe, pentru a fi analizate de către utilizatorul final.

### <span id="page-7-0"></span>Materiale furnizate

### <span id="page-7-1"></span>Conținutul kitului

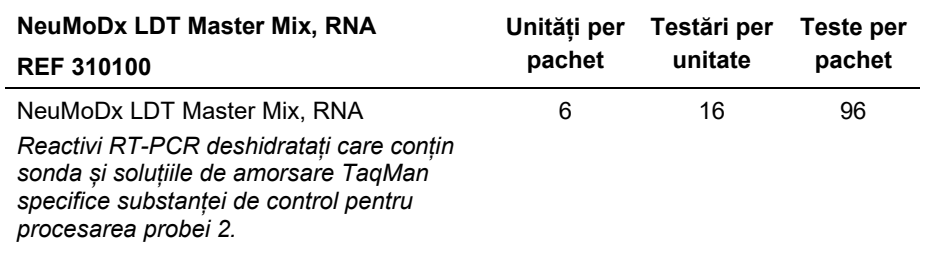

### <span id="page-8-0"></span>Materiale necesare, dar nefurnizate

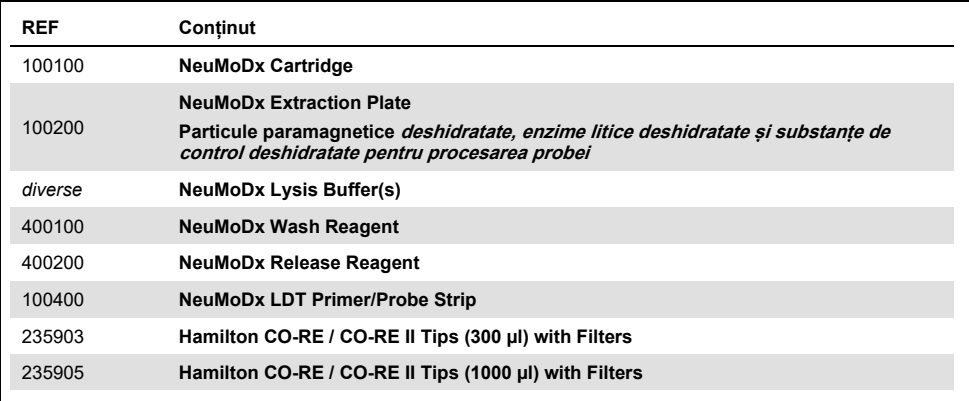

#### <span id="page-8-1"></span>Reactivi

- 10 mM Tris-HCl pH 8,0, apă fără RNază/DNază sau Tris-EDTA cu conținut redus de EDTA (0,1 mM)
- <span id="page-8-2"></span>Soluții de amorsare și sonde LDT

Echipamente[\\*](#page-8-3)

 NeuMoDx 288 Molecular System [REF 500100] SAU NeuMoDx 96 Molecular System [REF 500200]

<span id="page-8-3"></span><sup>\*</sup> Înainte de utilizare, asigurați-vă că instrumentele au fost verificate și calibrate în conformitate cu recomandările producătorului.

### <span id="page-9-0"></span>Avertismente și precauții

#### <span id="page-9-1"></span>Informații de siguranță

Atunci când lucrați cu substanțe chimice, utilizați întotdeauna un halat de laborator, mănuși de unică folosință și ochelari de protecție adecvate. Pentru informații suplimentare, vă rugăm să consultați fișele cu date de securitate (Safety Data Sheet, SDS) corespunzătoare. Acestea sunt disponibile online în format PDF usor de utilizat și compact, la adresa **[www.qiagen.com/neumodx](http://www.qiagen.com/neumodx-ifu)-ifu**, unde puteți găsi, vizualiza și tipări fișa cu date de securitate (Safety Data Sheet, SDS) a fiecărui kit și componente ale kitului NeuMoDx.

- A se utiliza pentru diagnosticarea *in vitro* exclusiv cu sistemele NeuMoDx System.
- Nu utilizați reactivii după data de expirare menționată.
- A nu se utiliza dacă ambalajul sau punga de folie este deschisă sau ruptă la sosire.
- Nu reutilizați consumabilele sau reactivii NeuMoDx.
- Volumul minim al eșantionului depinde de volumul aspirat și de dimensiunea eprubetei. Consultați Manualul de operare NeuMoDx System și Suplimentul LDT pentru detalii. Volumul sub minimul specificat poate duce la o eroare "Quantity Not Sufficient" (Cantitate insuficientă).
- Evitați contaminarea microbiană și ribonucleazică (RNază) a tuturor reactivilor și consumabilelor. Se recomandă utilizarea pipetelor de transfer sterile de unică folosință fără RNază/DNază. Utilizați câte o pipetă nouă pentru fiecare eșantion.
- Se recomandă utilizarea vârfurilor de pipetă cu filtru, de unică folosință, sterile, care nu conțin RNază/DNază, pentru distribuirea reactivilor LDT. Utilizați câte un vârf nou pentru fiecare set de soluții de amorsare și sonde.
- Pentru a evita contaminarea nu manipulați și nu desfaceți niciun cartuș NeuMoDx Cartridge după amplificare. În niciun caz nu recuperați cartușele NeuMoDx Cartridge din recipientul pentru deșeuri biopericuloase (NeuMoDx 288 Molecular System) sau din coșul de gunoi pentru deșeuri biopericuloase (NeuMoDx 96 Molecular System). NeuMoDx Cartridge este conceput pentru a preveni contaminarea.
- În cazurile în care testările PCR cu eprubete deschise sunt realizate în laborator, aveți grijă să vă asigurați că NeuMoDx LDT Master Mix, RNA, consumabilele și reactivii suplimentari necesari pentru testare, echipamentul individual de protecție, precum mănuși și halate de laborator, și NeuMoDx System nu sunt contaminate.
- În timpul manipulării reactivilor și a consumabilelor NeuMoDx trebuie purtate mănuși curate din nitril, fără pulbere. Aveți grijă să nu atingeți suprafața superioară a NeuMoDx Cartridge, suprafața de etanșare cu folie a NeuMoDx LDT Master Mix, RNA sau NeuMoDx Extraction Plate, ori suprafața superioară a NeuMoDx Lysis Buffer; manipularea produselor trebuie făcută doar prin atingerea suprafețelor laterale.
- Fișele cu date de securitate (Safety Data Sheet, SDS) sunt puse la dispoziție pentru fiecare reactiv (după caz), la **[www.qiagen.com/neumodx](http://www.qiagen.com/neumodx-ifu)-ifu**
- În timpul manipulării eșantioanelor sau a oricăror reactivi sau consumabile NeuMoDx purtați întotdeauna mănuși curate din nitril, fără pulbere.
- Spălați-vă bine pe mâini după efectuarea testării.
- Nu pipetați prin intermediul cavității bucale. Nu fumați, nu consumați băuturi sau alimente în zonele în care se manipulează eșantioane sau reactivii din kit.
- Manipulați întotdeauna eșantioanele ca și cum ar fi infecțioase și în conformitate cu procedurile sigure de laborator, cum ar fi cele descrise în *Biosafety in Microbiological and Biomedical Laboratories*<sup>1</sup> (Biosiguranța în laboratoarele microbiologice și biomedicale) și în Documentul CLSI M29-A4.<sup>2</sup>
- Atunci când lucrați cu substanțe chimice, utilizați întotdeauna un halat de laborator, mănuși de unică folosință și ochelari de protecție adecvate. Pentru informații suplimentare, consultați fișele cu date de securitate (Safety Data Sheet, SDS) corespunzătoare.

 Eliminați reactivii nefolosiți și deșeurile în conformitate cu reglementările naționale, federale, regionale, statale și locale.

#### <span id="page-11-0"></span>Precauții

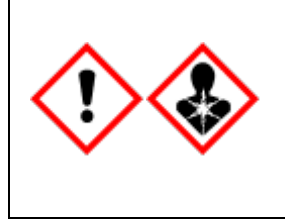

Conține: acid boric. Pericol! Provoacă iritarea gravă a ochilor. Poate dăuna fertilității sau fătului. Procurați instrucțiuni speciale înainte de utilizare. A nu se manipula decât după ce au fost citite și înțelese toate măsurile de securitate. Purtați mănuși de protecție/îmbrăcăminte de protecție/ochelari de protecție/mască de protecție. ÎN CAZ DE expunere sau de posibilă expunere: Consultați medicul. Depozitați produsul sub cheie. Aruncați conținutul/recipientul la un centru omologat pentru eliminarea deșeurilor.

#### <span id="page-11-1"></span>Informații pentru situații de urgență

CHEMTREC În afara SUA și Canada +1 703-527-3887

#### <span id="page-11-2"></span>Eliminarea

Produsul conține nonilfenol etoxilat, o substanță disruptoare endocrină, care poate avea efecte adverse asupra mediului.

Eliminați deșeurile periculoase în conformitate cu reglementările locale și naționale. Această instrucțiune este valabilă și pentru produsele neutilizate.

Nu eliminați deșeurile lichide în canalizare.

Urmați recomandările din fișa cu date de securitate (Safety Data Sheet, SDS).

### <span id="page-12-0"></span>Depozitarea, manipularea și stabilitatea produsului

- $\bullet$  NeuMoDx LDT Master Mix, RNA este stabil în ambalajul primar de la 15 până la 28 °C până la data de expirare menționată pe eticheta aplicată direct pe produs.
- Nu utilizați reactivii după data de expirare menționată.
- A nu se utiliza dacă produsul sau ambalajul a fost compromis vizual.
- Odată încărcat, NeuMoDx LDT Master Mix, RNA poate rămâne pe NeuMoDx System timp de 23 de zile. Termenul de valabilitate rămas al amestecului Master Mix încărcat este urmărit de software și raportat utilizatorului în timp real. Eliminarea unui amestec Master Mix care a fost utilizat după perioada admisibilă va fi solicitată de sistem.
- Stabilitatea în utilizare a soluțiilor de amorsare și sondelor LDT distribuite în NeuMoDx LDT Primer/Probe Strip necesită validarea de către laboratorul utilizatorului.

### <span id="page-12-1"></span>Recoltarea, transportul și depozitarea eșantioanelor

Manipulați toate eșantioanele ca și cum ar fi capabile să transmită agenți infecțioși.

Validarea condițiilor optime de expediere a eșantioanelor și a stabilității eșantioanelor trebuie să fie efectuată de laboratorul utilizatorului pentru matricea utilizată a probei și pentru fiecare tip de testare efectuată.

### <span id="page-13-0"></span>Instrucțiuni de utilizare

#### <span id="page-13-1"></span>Prepararea probelor

- 1. Aplicați o etichetă cu cod de bare a eșantionului pe eprubeta pentru eșantioane dorită. Testarea poate fi efectuată pe o parte alicotă într-o eprubetă secundară sau direct din eprubeta principală pentru eșantioane, dacă aceasta este adecvată pentru analiză și compatibilă cu NeuMoDx System. Pentru detalii suplimentare, consultați *Manualele de operare NeuMoDx și Suplimentul LDT*.
- 2. Asigurându-vă că toate capacele au fost scoase din eprubetele pentru eșantioane, încărcați eprubetele pentru eșantioane, marcate cu cod de bare, în suportul de eprubete pentru eșantioane corespunzător al NeuMoDx System.

#### <span id="page-13-2"></span>Definiția testării

- 1. Deschideți Test Editor Wizard (Expert de editare a testării) în software-ul NeuMoDx System, sub fila Test (Testare) din meniul Tools (Instrumente).
- 2. Urmați instrucțiunile de pe ecranul tactil pentru a introduce toate informațiile specifice analizei.

#### <span id="page-13-3"></span>Utilizarea NeuMoDx System

- 1. Populați suporturile sistemului, după cum este necesar, cu următoarele consumabile, și utilizați ecranul tactil pentru încărcarea suporturilor în NeuMoDx System:
	- 1a. 1000 µL CO-RE / CO-RE II Tips
	- 1b. 300 µL CO-RE / CO-RE II Tips
	- 1c. NeuMoDx Cartridge
	- 1d. NeuMoDx Extraction Plate
- 1e. NeuMoDx LDT Master Mix, RNA
- **1f.** NeuMoDx Lysis Buffer relevantă

(**NOTĂ:** *scoateți folia de etanșare din recipiente înainte de încărcare*)

- 2. Înlocuiți Wash Reagent și Release Reagent, goliți sticla cu deșeuri de amorsare, după caz.
- 3. Goliți deșeurile biopericuloase, după caz, schimbând mănușile înainte de a trece la următoarea etapă.
- 4. Pregătiți amestecul LDT Primer/Probe Mix:
	- 4a. Diluați soluțiile de amorsare și sondele în apă, 10 mM Tris pH 8,0 sau 1X TE cu conținut redus de EDTA (0,1 mM EDTA). Concentrația finală a Primer/Probe Mix trebuie să fie de 1X după amestecare cu 18 μl de eluat în NeuMoDx LDT Primer/Probe Strip**.** *Exemplu:* Adăugați 4 µl de 6X Primer/Probe Mix într-un godeu. După adăugarea eluatului în godeu și amestecarea acestuia cu LDT Primer/Probe Mix, vor fi 24 µl la 1X Primer/Probe Mix.
	- 4b. NeuMoDx recomandă adăugarea unei cantități cuprinse între 3 μl și 10 μl din Primer/Probe Mix preparat pe fiecare godeu din NeuMoDx LDT Primer/Probe Strip.
- 5. Utilizând un vârf de pipetă nou, perforați folia NeuMoDx LDT Primer/Probe Strip pentru numărul de godeuri necesare, aferente numărului de testări care vor fi rulate.
- 6. Distribuiți cu grijă LDT Primer/Probe Mix pe fundul godeurilor care vor fi folosite pe NeuMoDx LDT Primer/Probe Strip. Nu este nevoie să umpleți toate godeurile, dar încărcarea trebuie să înceapă de la godeul din stânga jos (a se vedea figura de mai jos). Amplasați NeuMoDx LDT Primer/Probe Strip într-un suport pentru bandelete de testare. Alternativ, fixați bandeleta în locașul de pe suport, apoi încărcați cu LDT Primer/Probe Mix.

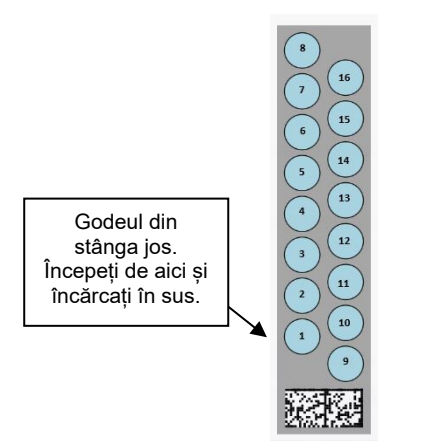

**Figura 1. Ordinea de umplere a godeurilor cu LDT Primer/Probe Mix** 

- 7. Atingeți săgeata de sub suportul pentru bandelete de testare dorit pe ecranul tactil pentru a încărca NeuMoDx LDT Primer/Probe Strip în sistem. Godeurile se vor fi afișa în culoarea galben. Atingeți godeurile pentru a defini tipul testului și pentru a mapa locațiile de pe NeuMoDx LDT Primer/Probe Strip care conțin LDT Primer/Probe Mix.
- 8. Introduceți eprubetele pentru eșantioane în suportul de eprubete pentru eșantioane corespunzător, și asigurați-vă că ați scos capacele din toate eprubetele pentru esantioane.
- 9. Amplasați suportul de eprubete pentru eșantioane pe raftul încărcătorului automat și utilizați ecranul tactil pentru încărcarea suportului în NeuMoDx System. Această acțiune va iniția procesarea testărilor.

### <span id="page-16-0"></span>**Rezultate**

Rezultatele disponibile pot fi vizualizate sau tipărite din fila "Results" ("Rezultate") în fereastra Results (Rezultate) pe ecranul tactil al NeuMoDx System.

Rezultatele testării sunt generate automat de software-ul sistemului NeuMoDx System.

Pentru testele cantitative, concentrația țintei ( $log_{10}$  UI/ml) va fi raportată după aplicarea unei calibrări valide și după stabilirea unui interval dinamic pe NeuMoDx System de către laborator pentru LDT.

Pentru testele calitative, un rezultat al testării poate fi raportat ca Negative (Negativ), Positive (Pozitiv), Indeterminate (Neconcludent) sau Unresolved (Nerezolvat) în funcție de stadiul de amplificare al țintei și al substanței de control pentru procesarea probei. Stadiul de amplificare este determinat pe baza parametrilor de prag pentru analiza curbei RT-PCR în timp real, definită în LDT ADF. Rezultatele sunt raportate pe baza algoritmului de decizie din [Tabelul](#page-16-1) 1.

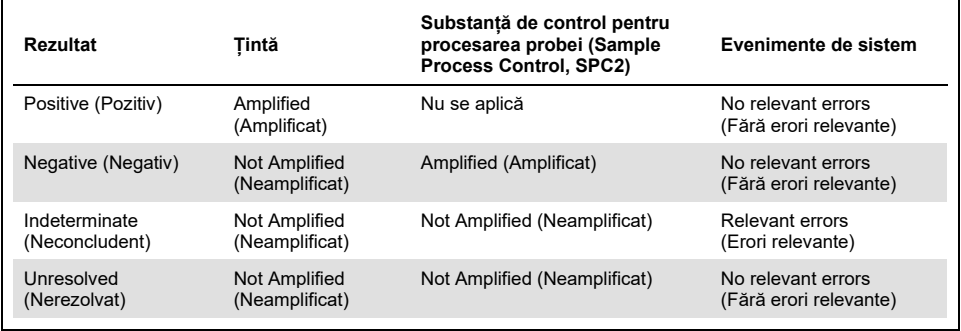

<span id="page-16-1"></span>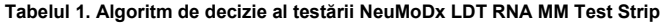

#### <span id="page-17-0"></span>Rezultate nevalide

Dacă o testare efectuată pe NeuMoDx System nu reușește procesarea, aceasta va fi raportată fie ca Indeterminate (Neconcludent), fie ca Unresolved (Nerezolvat), în funcție de tipul erorii survenite.

Un rezultat IND (Neconcludent) va fi raportat dacă este detectată o eroare de instrument/sistem în timpul procesării probelor. În cazul în care este raportat un rezultat IND, se recomandă repetarea testării, pentru obținerea unui rezultat valid.

Un rezultat UNR (Nerezolvat) va fi raportat dacă nu este detectată nicio țintă și dacă nu are loc nicio amplificare a substanței de control pentru procesarea probei, ceea ce indică un posibil eșec al reactivului sau prezența inhibitorilor. În cazul în care este raportat un rezultat UNR, este necesară repetarea testării, pentru obținerea unui rezultat valid.

### <span id="page-18-0"></span>Limitări

- NeuMoDx LDT Master Mix, RNA poate fi folosit numai pe NeuMoDx System și nu este compatibil cu niciun alt sistem de diagnosticare moleculară automatizată. Cu toate acestea, aceste bandelete de testare pot fi utilizate într-un proces manual pe orice platformă RT-PCR în timp real.
- Performanța NeuMoDx LDT Master Mix, RNA a fost validată *exclusiv* folosind un test pentru modelul de ARN viral NeuMoDx. Caracteristicile de performanță ale LDT-urilor care utilizează acest reactiv sunt necunoscute și trebuie validate de către laboratorul utilizatorului înainte de a se putea formula revendicări cu privire la diagnostic.
- Deoarece detecția celor mai mulți agenți patogeni depinde de numărul de organisme prezente în probă, rezultatele de încredere depind de recoltarea, manipularea și depozitarea adecvate ale eșantioanelor.
- Rezultatele eronate ale testării pot apărea din recoltarea, manipularea și depozitarea inadecvate ale eșantioanelor, din erori tehnice sau din încurcarea probelor. În plus, pot apărea rezultate fals negative din cauză că numărul de organisme din eșantion este sub sensibilitatea analitică a testării.
- Substanța de control pentru procesarea probei (SPC2) poate fi utilizată ca indicator al erorii de sistem și al inhibării și trebuie monitorizată pentru fiecare testare. În caz contrar, se pot obține rezultate eronate.
- Capacitatea de a utiliza SPC2 ca monitor pentru nevoile privitoare la inhibare trebuie validată pentru fiecare LDT de către laborator înainte de a fi utilizată ca instrument de control sau monitorizare.
- Dacă SPC2 nu se amplifică și rezultatul țintei este Negative (Negativ), va fi raportat un rezultat Indeterminate (Neconcludent) sau Unresolved (Nerezolvat) și testarea trebuie repetată.
- Utilizatorul final trebuie să definească și să valideze criteriile de prag adecvate pentru fiecare test care este dezvoltat, pentru a obține rezultate valide.
- Utilizarea se limitează la personalul instruit în utilizarea NeuMoDx System.
- Bunele practici de laborator, inclusiv schimbarea mănușilor între manipulările eșantioanelor pacienților, se recomandă pentru evitarea contaminării eșantioanelor.

### <span id="page-20-0"></span>Controlul calității

Amendamentele clinice de îmbunătățire a laboratorului (CLIA) specifică de obicei faptul că laboratorul este responsabil să implementeze proceduri de control care monitorizează acuratețea și precizia procesului analitic complet, și trebuie să stabilească numărul, tipul și frecvența testării materialelor de control utilizând specificații de performanță verificate pentru un sistem de testare omologat sau aprobat de FDA, nemodificat (42 CFR Partea 493.1256).

- 1. Materialele de control externe trebuie să fie validate de laborator pentru fiecare test care trebuie efectuat. Aceasta include compoziția substanțelor de control, sincronizarea/frecvența execuției și criteriile de decizie în privința invalidării unui set de rezultate, din cauza (lipsei de) validitate a substanțelor de control. Substanțele de control externe nu sunt furnizate de NeuMoDx Molecular, Inc.
- 2. Soluțiile de amorsare și sonda pentru detecția substanței de control pentru procesarea probei 2 (SPC2) sunt incluse în NeuMoDx LDT Master Mix, RNA. Monitorizarea detecției SPC2 îi permite sistemului NeuMoDx System să monitorizeze eficacitatea proceselor de extracție ARN și amplificare PCR și să clasifice rezultatele în mod corespunzător.

### <span id="page-21-0"></span>Caracteristici de performanță

#### <span id="page-21-1"></span>Metodă

Caracteristicile de performanță ale NeuMoDx LDT Master Mix, RNA au fost determinate de NeuMoDx Molecular, Inc., utilizând un model de analiză ARN pentru a demonstra chimia de izolare și detecție a ARN-ului LDT NeuMoDx din eșantioane de plasmă. Studiile interne au fost efectuate pe NeuMoDx 288 Molecular System pentru a determina sensibilitatea analitică a analizei atunci când a fost utilizată împreună cu NeuMoDx LDT Master Mix, RNA, precum și eficacitatea procesului de extracție prin extragerea diluțiilor seriale ale țintei virale pentru a caracteriza liniaritatea. Ulterior a fost efectuată o testare suplimentară pentru a demonstra performanța echivalentă folosind același model de analiză ARN pentru a evalua chimia de izolare și detecție a ARN-ului LDT NeuMoDx din eșantioane de plasmă pe NeuMoDx 96 Molecular System.

Porțiunea configurabilă a fișierului de definiție a testului (Assay Definition File, ADF) determină toate funcțiile specifice analizei pentru o testare care include volumul probei, profilul RT-PCR în timp real, criteriile de prag, algoritmii de procesare a rezultatelor și alte funcții descrise în [Tabelul 2](#page-22-0) de mai jos.

#### <span id="page-22-0"></span>**Tabelul 2. Parametrii fișierului de definiție a testului pentru verificarea performanței NeuMoDx LDT RNA MM Test Strip**

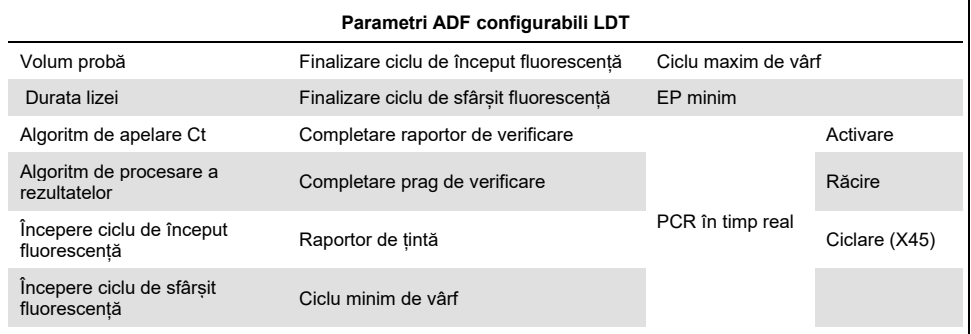

### <span id="page-23-0"></span>Referințe

- 1. Centers for Disease Control and Prevention. Biosafety in Microbiological and Biomedical Laboratories, 5<sup>th</sup> edition. HHS Publication No. (CDC) 21-1112, Revised December 2009
- 2. Clinical and Laboratory Standards Institute (CLSI). Protection of Laboratory Workers from Occupationally Acquired Infections; Approved Guideline – Fourth Edition. CLSI document M29-A4; May 2014

### <span id="page-24-0"></span>**Simboluri**

În instrucțiunile de utilizare sau pe ambalaj și pe etichete pot apărea următoarele simboluri:

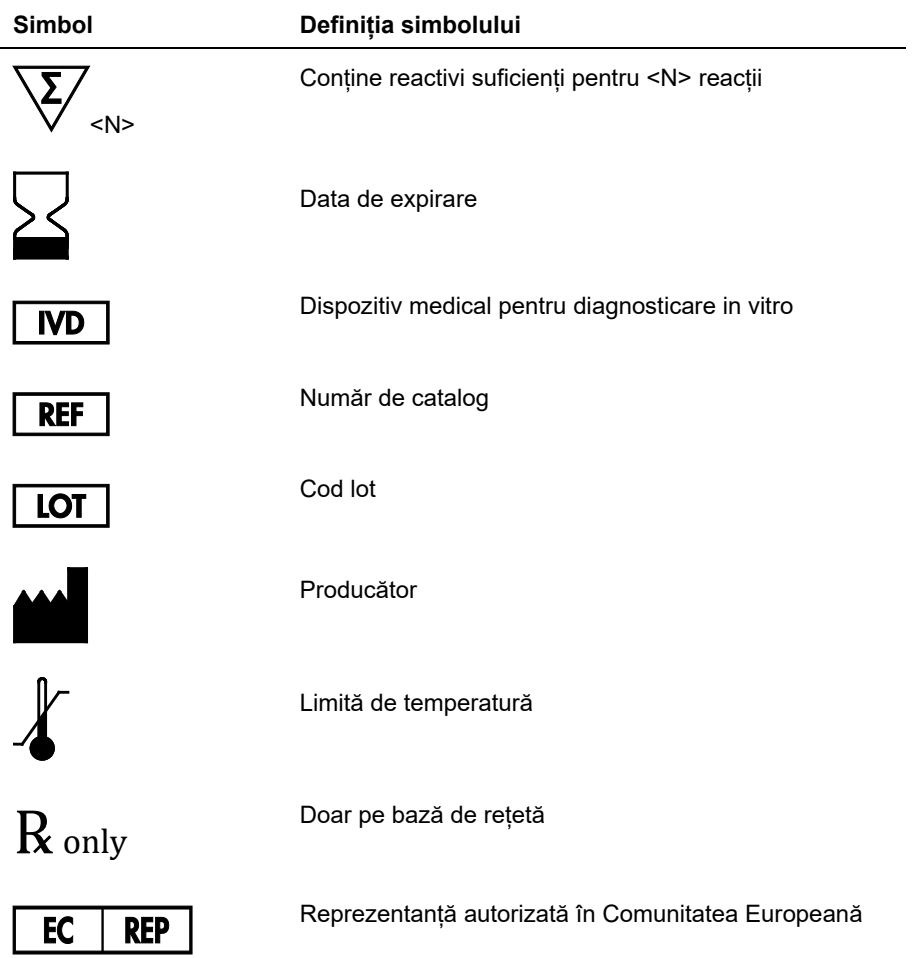

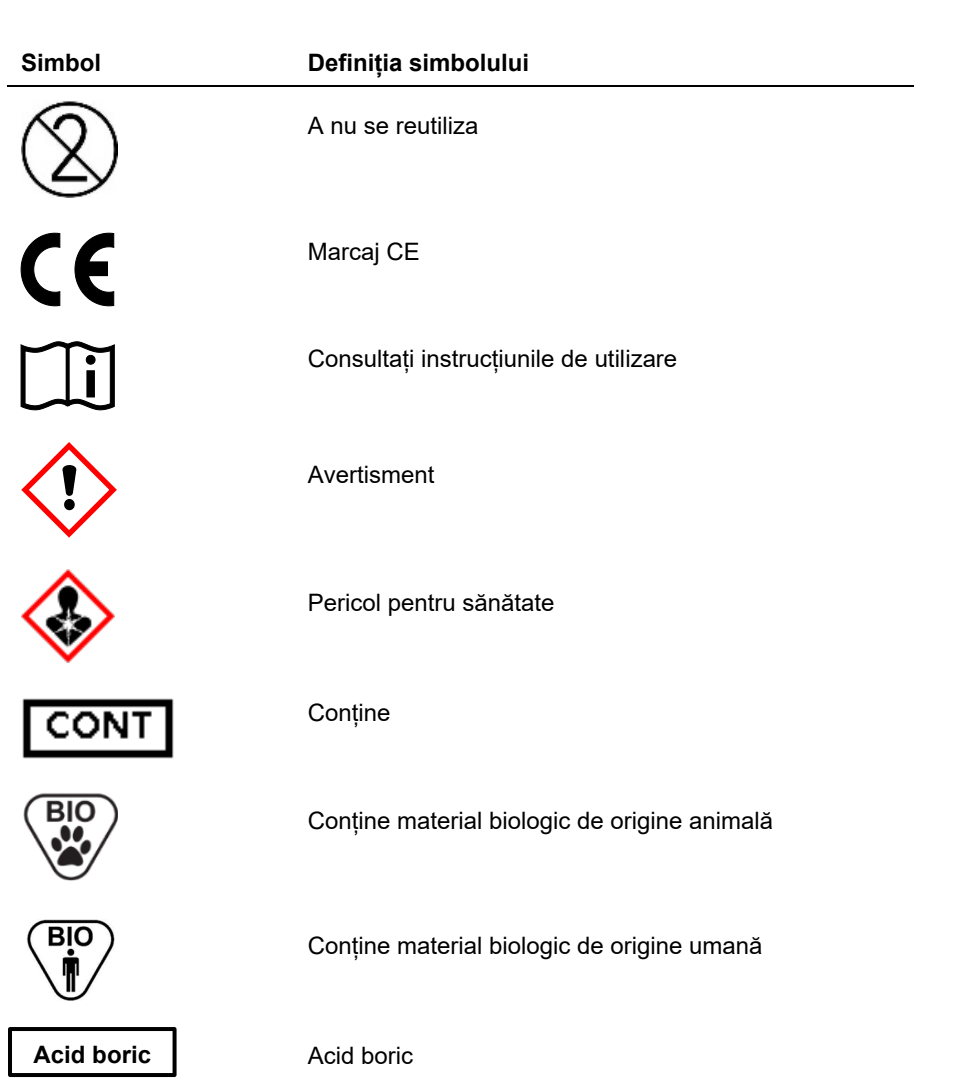

### <span id="page-26-0"></span>Date de contact

Pentru asistență tehnică și informații suplimentare, contactați Centrul nostru de asistență tehnică la adresa **support@qiagen.com**.

Asistență tehnică/Raportarea vigilenței: **support@qiagen.com**

Orice incident grav survenit în legătură cu dispozitivul trebuie raportat producătorului și autorității competente din statul membru în care utilizatorul și/sau pacientul are sediul/domiciliul.

### <span id="page-27-0"></span>Informații pentru comandă

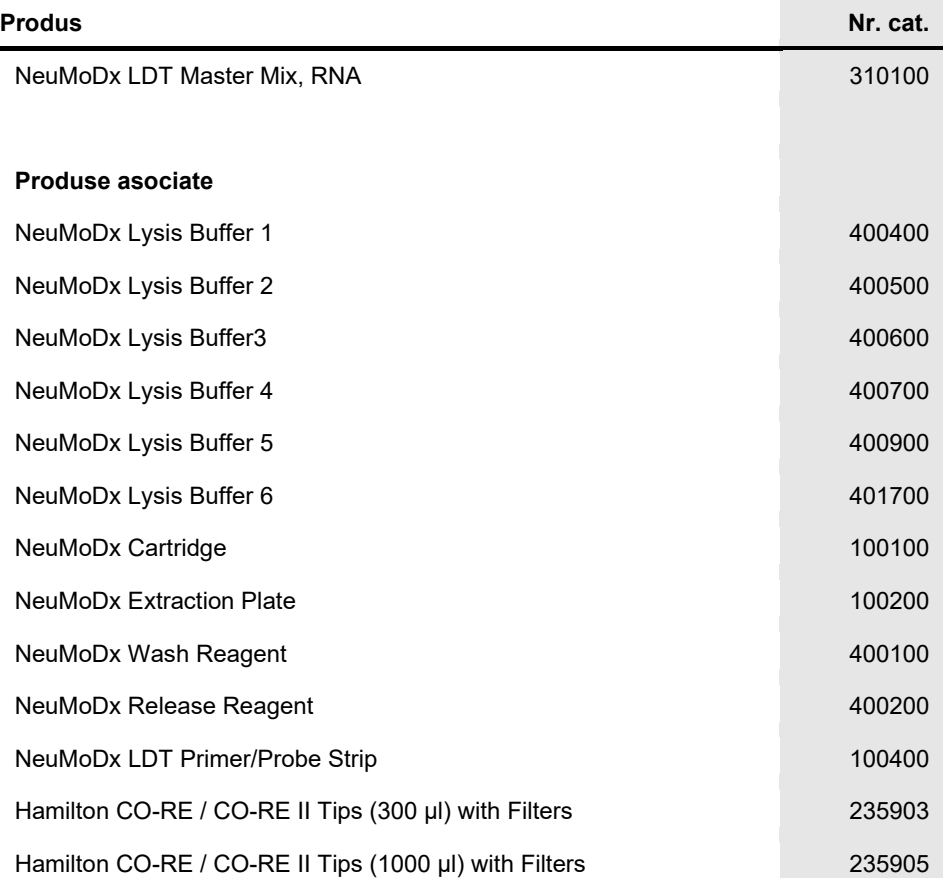

Pentru informații actualizate privind licențele și clauzele de declinare a răspunderii specifice produselor, consultați ghidul sau manualul de operare al kitului NeuMoDx respectiv. Ghidurile kiturilor NeuMoDx sunt disponibile la adresa **[www.neumodx.com](http://www.neumodx.com/)** sau pot fi solicitate de la **support@qiagen.com** sau distribuitorul local.

### <span id="page-28-0"></span>Istoricul modificărilor documentului

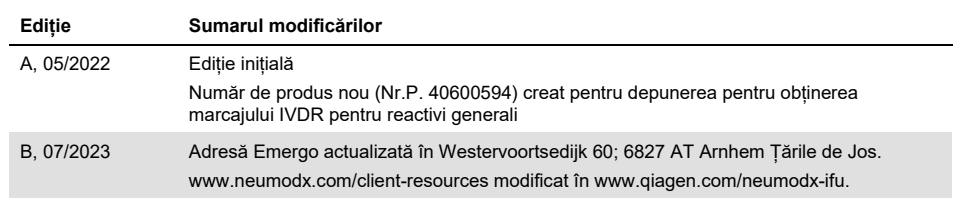

#### **Acord de licență limitată pentru NeuMoDx LDT Master Mix, RNA**

Utilizarea acestui produs înseamnă acceptarea următorilor termeni de către orice cumpărător sau utilizator al produsului:

1. Produsul poate fi utilizat doar în conformitate cu protocoalele furnizate împreună cu produsul și prezentul manual și doar împreună cu componentele incluse în<br>panel. NeuMoDx nu acordă nicio licență pentru niciuna dintre cu orice componentă care nu este inclusă în acest panel, dacă nu este precizat astfel în protocoalele furnizate împreună cu produsul, în prezentul manual și în protocoalele suplimentare disponibile la adresa **[www.neumodx.com](http://www.neumodx.com/)**. Unele dintre aceste protocoale suplimentare au fost furnizate de utilizatorii NeuMoDx pentru utilizatorii NeuMoDx. Aceste protocoale nu au fost testate riguros sau optimizate de NeuMoDx. NeuMoDx nu le garantează și nici nu asigură faptul că acestea nu încalcă drepturile terților.

2. În afară de licențele acordate în mod explicit, NeuMoDx nu garantează sub nicio formă că acest panel și/sau utilizarea (utilizările) acestuia nu încalcă drepturile terților.

- 3. Acest panel și componentele sale sunt licențiate pentru o singură utilizare și nu pot fi reutilizate, recondiționate sau revândute.
- 4. NeuMoDx declină în mod specific orice licențe, explicite sau implicite, altele decât cele declarate în mod explicit.

5. Cumpărătorul și utilizatorul panelului acceptă să nu ia măsuri și să nu permită niciunei persoane să ia măsuri care ar putea conduce la sau facilita oricare dintre acțiunile interzise prezentate mai sus. NeuMoDx poate pune în aplicare interdicțiile din acest Acord de licență limitată în orice instanță și va recupera toate costurile anchetelor și cheltuielile de judecată, inclusiv onorariile avocaților, în orice acțiune pentru aplicarea acestui Acord de licență limitată sau a oricăruia dintre drepturile sale de proprietate intelectuală legate de panel și/sau componentele acestuia.

Pentru termenii actualizați ai licenței, consultați **[www.neumodx.com](http://www.neumodx.com/)**.

07/2023 40600594-RO\_B © 2023 NeuMoDx, toate drepturile rezervate. Mărci comerciale: QIAGEN®, Sample to Insight®, NeuMoDx™ (QIAGEN Group); TaqMan® (Roche Molecular Systems, Inc.)

Pentru comenzi **[www.qiagen.com/shop](http://www.qiagen.com/shop)** | Suport tehnic **[qiagen.com/support](http://support.qiagen.com/)** | Site web **[www.neumodx.com](http://www.neumodx.com/)**